# SignXML Crack Activation Free Download

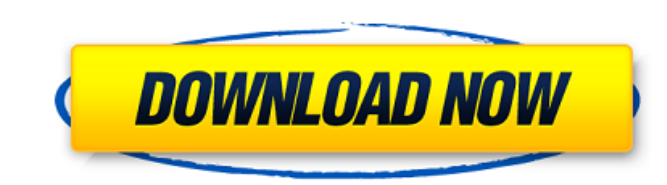

# **SignXML Crack Patch With Serial Key Free [Mac/Win] 2022 [New]**

SignXML - Sign XML Files SignXML is designed to support applications that need to digitally sign XML files. Re-signXML - Re-sign XML Files Re-SignXML allows you to re-sign files that have already been signed by others. Cod Server. For the history of Apache see History of Apache. The ASF owns the copyrights to the Apache HTTP Server and the related Modules." Login to the first Apache HTTP Server running on your computer. Right-click it and cl Module..." button, browse to the location where you have downloaded the SignXML.MSI file. Click on "OK". Save the properties of the Apache HTTP Server. In the "Ok" button in the "General" tab. Start the Apache HTTP Server. Note: You should have already installed and configured Windows build-in PowerShell provider. If you are not sure how to configure it, refer to the following article: Configure the Windows PowerShell provider for use in ASP StartSigXml.cmd (or StartSigXml.bat file) file you just created. Run the application. If the XML is successfully signed, you should get a message which says "Successfully signed XML file". Verify the Signature In order to SignedXml object. Search for "XML" in the "References" property of the project. Search for "System.Xml" in the "References" property of the project. Add a reference to System.Xml.dll. Right-click on the project and select

### **SignXML Crack PC/Windows**

The application is made available in both 32 and 64-bit versions, which means that you can deploy it on both Windows and Mac computers. It also runs on both 32 and 64-bit versions of the Windows operating system. The desig also ensures that you can effectively complete the desired task. There are two versions of the app that you can choose, one is the one-time use, the other one is the multi-use. The latter version comes with a "Mass Decompi feature to generate a separate XSD file, save the decompiled code and replace the original one. The tool is also available for Mac, and it can save you a lot of time if you want to keep the code clean, but you could also t can be activated on Mac or Windows and it comes in a couple of different versions, and the available options depend on the features you want to use or the type of the file you want to sign. What is great about the app is t from the developer's website. Download a Stand-alone software from the app's page on Softonic. Instructions for Download and installation: Make sure to download the demo version to see how it works. Open up the folder that action. Select "Add a Certificate" from the list. Specify the "Certificate Code Signing" action and the "SignXML - a command line signer" from the list. Specify the file that you want to append a digital signature to. Spec checkbox to on. 09e8f5149f

### **SignXML Full Version**

"SignXML allows adding a digital signature to an XML file using the XML Digital Signature standard." Get the pkg file including a live CD and the DVD version. You can download SignXML from this link: Or alternatively from packages (just the right bits of the pkg file you need), you can go to any of the following links: The family of Digital Signature Certificates are widely adopted in order to secure messages transmitted over the Internet o contents. This software allows you to add a digital signature to an XML file so you can check that it hasn't been tampered with, for example. However, this software also allows you to add a digital signature to your XML fi the links below: HKEY\_CURRENT\_USER\Software\Policies\Microsoft\Windows\Windows Update\You can add a digital signature to your XML files and perform a digital signature check on the XML files using this app. However, we'd l may need to add a digital signature to an XML file - it is not only for the very technical reasons explained above, but also to protect your XML files. You can simply add a digital signature to an XML file to make sure it have downloaded it. You can download SignXML from this link: Or alternatively from the links below : HKEY\_CURRENT\_USER\Software\Policies\Microsoft\Windows\Windows Update

### **What's New in the?**

SignXML is an XML digital signature software. This software can help you sign your XML files with your own digital signature. And it also can help you verify your XML file signature. What's new in version 2.3: - The new 2. 10X faster processing speed. - Improved the document processing feature. - Increased the number of certificates to 512. - New parameters support. - The preview picture of the signature position and size. - Support for the Support for when there are more than one attributes in the one element. - Support for when there are multiple levels of element attributes. - Support for when there are multiple sub elements in the one element. - Support f Support for large-scale projects. - Support for large files. - New certificate paths support. - Support for different application processing. - Support for Office 2000/2003/2007/2010. - Support for international language. sign the XML files. - Support for the CTRL + Z command to re-indent the XML files. - Support for the CTRL + ALT + NUMBER keys to sign the XML files. - Support for the CTRL + SCANCODE + NUMBER keys to re-indent the XML file CTRL + SCANCODE + NUMBER keys to sign and re-indent the XML files. - Support for the CTRL + HOME + NUMBER keys to sign and re-indent the XML files. - Support for the CTRL + END + NUMBER keys to sign and re-indent the XML f

## **System Requirements:**

Minimum: OS: Windows 7/8/8.1/10 Processor: 2GHz CPU Memory: 1GB RAM Graphics: DirectX 9 compatible graphics card DirectX: Version 9.0c Network: Broadband Internet connection Recommended: Processor: 2.6GHz CPU Memory: 2GB R

<https://dsdp.site/it/?p=3394> <https://khakaidee.com/tadvcardlist-9-1-1-crack-for-pc/> <http://simmico.ca/2022/06/08/sql-manager-lite-for-postgresql-crack-download-mac-win/> <http://jelenalistes.com/?p=3154> <https://fortymillionandatool.com/?p=3990> <http://worldpublishersnews.com/2022/06/08/rar-to-zip-converter-crack-product-key-full-mac-win/> <https://www.apnarajya.com/nfsunderwater10-crack-activation-code-2022-new/> <https://ekibinibul.com/wp-content/uploads/2022/06/jareli.pdf> [https://www.5etwal.com/wp-content/uploads/2022/06/Charlemagne\\_Bold.pdf](https://www.5etwal.com/wp-content/uploads/2022/06/Charlemagne_Bold.pdf) <http://mycryptojourney.blog/?p=22938> [https://omidsoltani.ir/wp-content/uploads/2022/06/Nano\\_Crack\\_X64.pdf](https://omidsoltani.ir/wp-content/uploads/2022/06/Nano_Crack_X64.pdf) <https://shravasti.fastnews24x7.com/advert/zip-batch-file-maker-crack-license-key> <https://senso.com/paranoid-file-shredder-product-key-full-free-download-3264bit-updated-2022/> [https://www.an.uy/upload/files/2022/06/iSx6RwVB9pPsKN5oEY3P\\_08\\_e672c1c6d91e40ecde24d2a9cb0ccc97\\_file.pdf](https://www.an.uy/upload/files/2022/06/iSx6RwVB9pPsKN5oEY3P_08_e672c1c6d91e40ecde24d2a9cb0ccc97_file.pdf) <https://daviddelojo.com/chime-tray-play-download/> <https://mondetectiveimmobilier.com/2022/06/08/uberoid-tool-crack/> [http://tradefrat.com/upload/files/2022/06/WbUUjRWNePisTGlX4ZHP\\_08\\_e672c1c6d91e40ecde24d2a9cb0ccc97\\_file.pdf](http://tradefrat.com/upload/files/2022/06/WbUUjRWNePisTGlX4ZHP_08_e672c1c6d91e40ecde24d2a9cb0ccc97_file.pdf) <http://www.gambians.fi/shozam-express-edition-formerly-web-gallery-wizard-pro-crack-latest/healthy-diet/> https://indalienergy.com/wp-content/uploads/2022/06/Fishers\_Exact\_Test\_On\_22\_Matrix\_Crack.pdf <https://xn--80aagyardii6h.xn--p1ai/edex-ui-2-2-1-crack-full-version-download/>